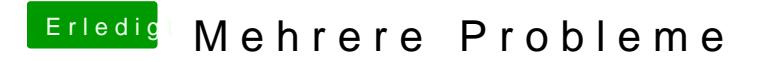

Beitrag von Moorviper vom 30. September 2015, 13:15

Zur Not kann man sich den auch im Apple Store erstellen lassen